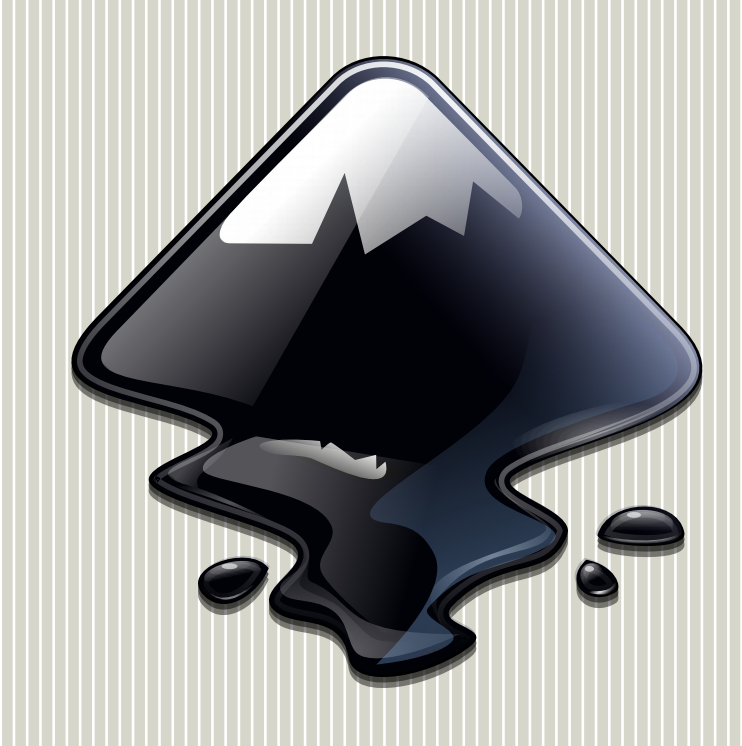

#### **Snapping Modern Desktop Apps: Inkscape**

Ted Gould Inkscape Project [ted@gould.cx](mailto:ted@gould.cx) @ted@gould.cx

<u>|||||||||||||||</u>

Ubucon SCALE 17x March 8, 2019

# **History of Containers**

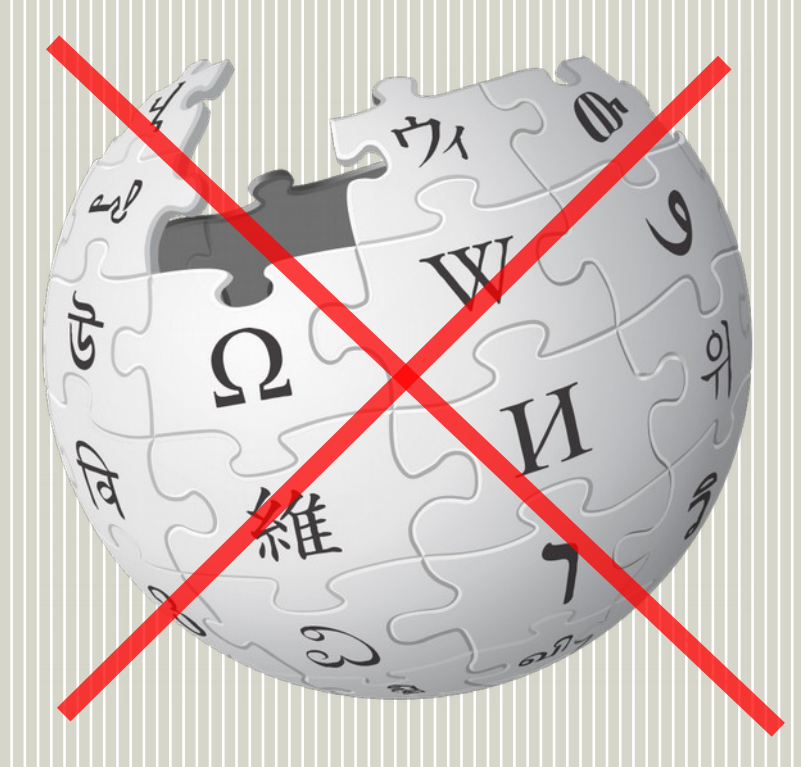

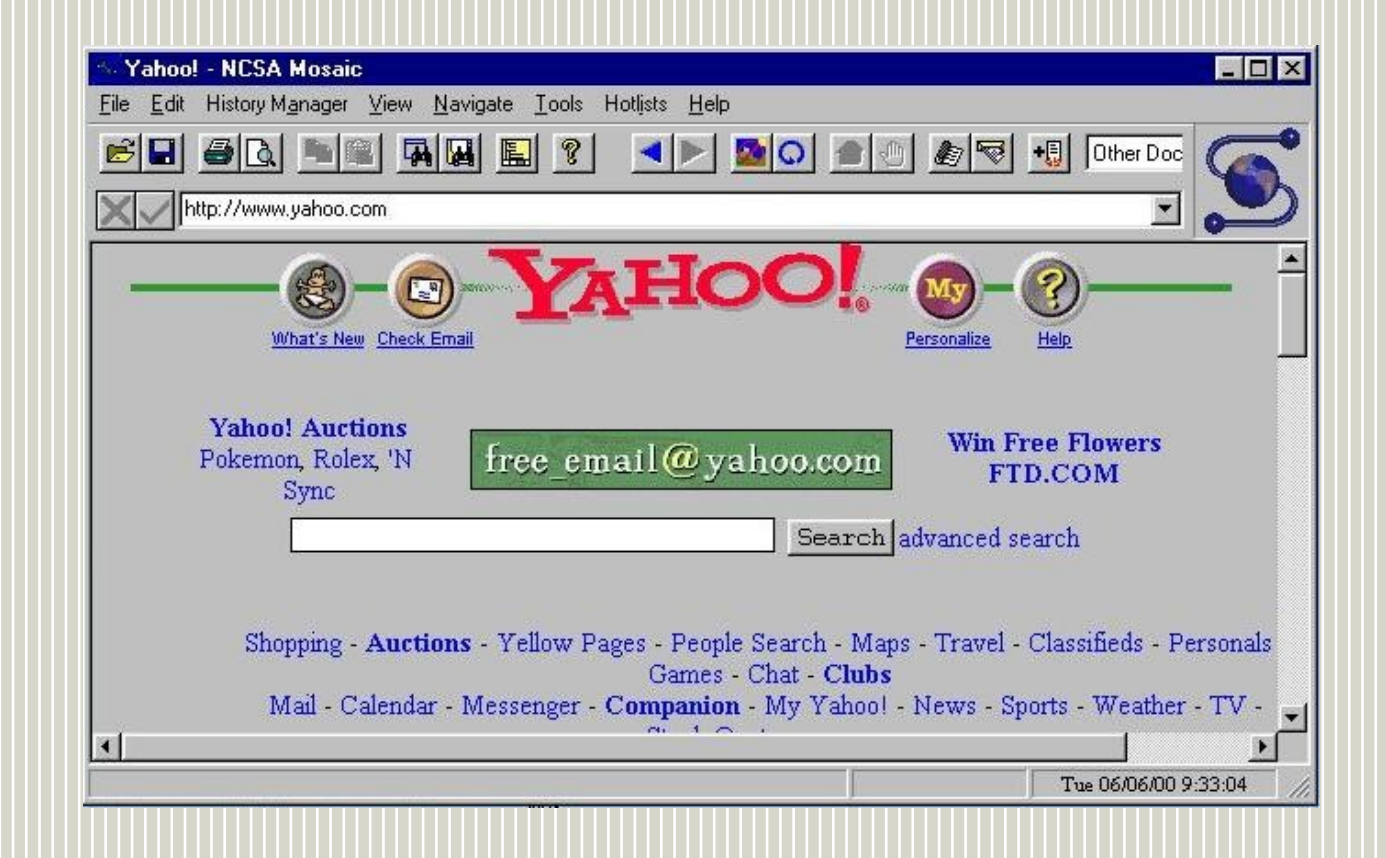

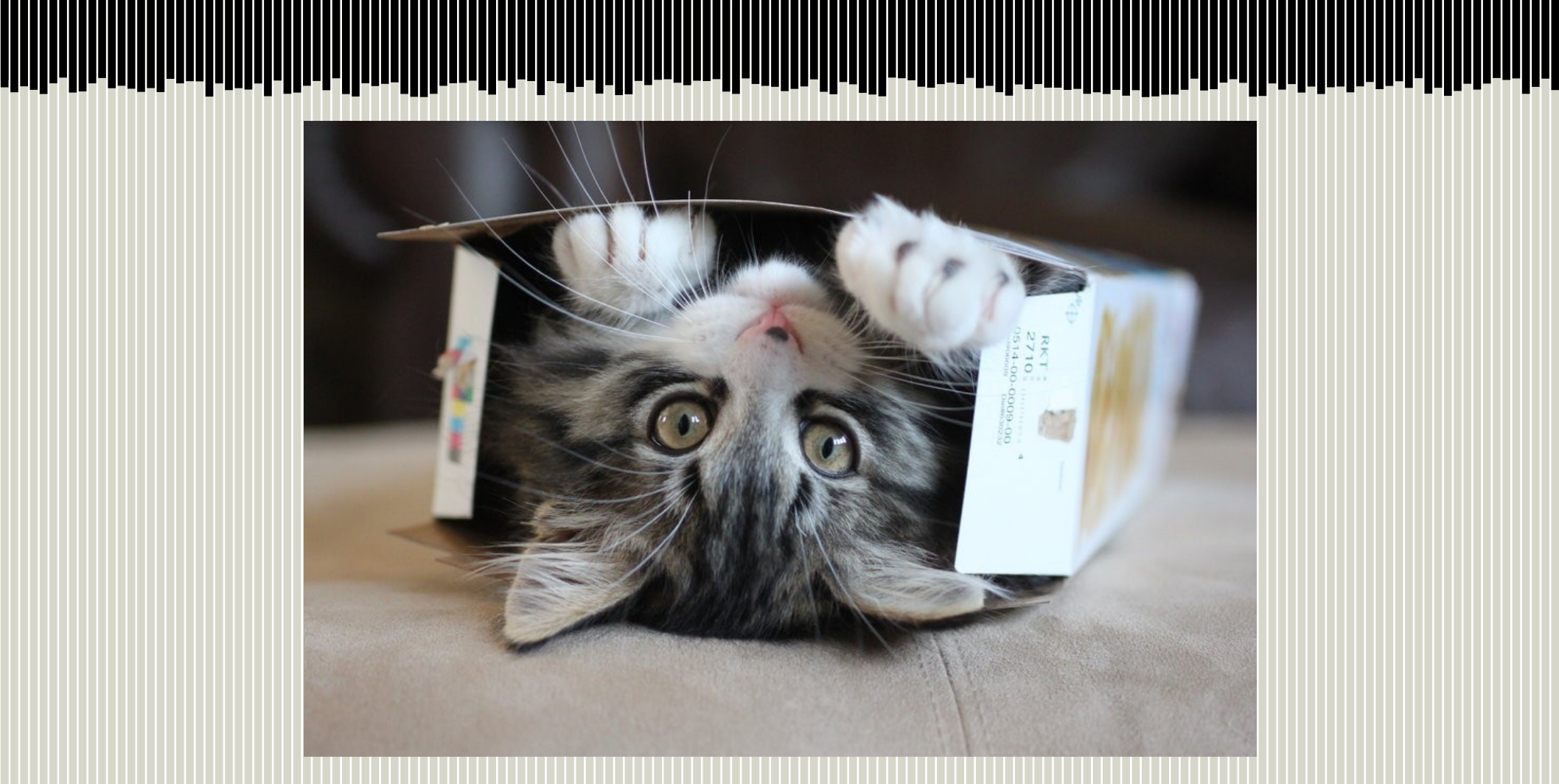

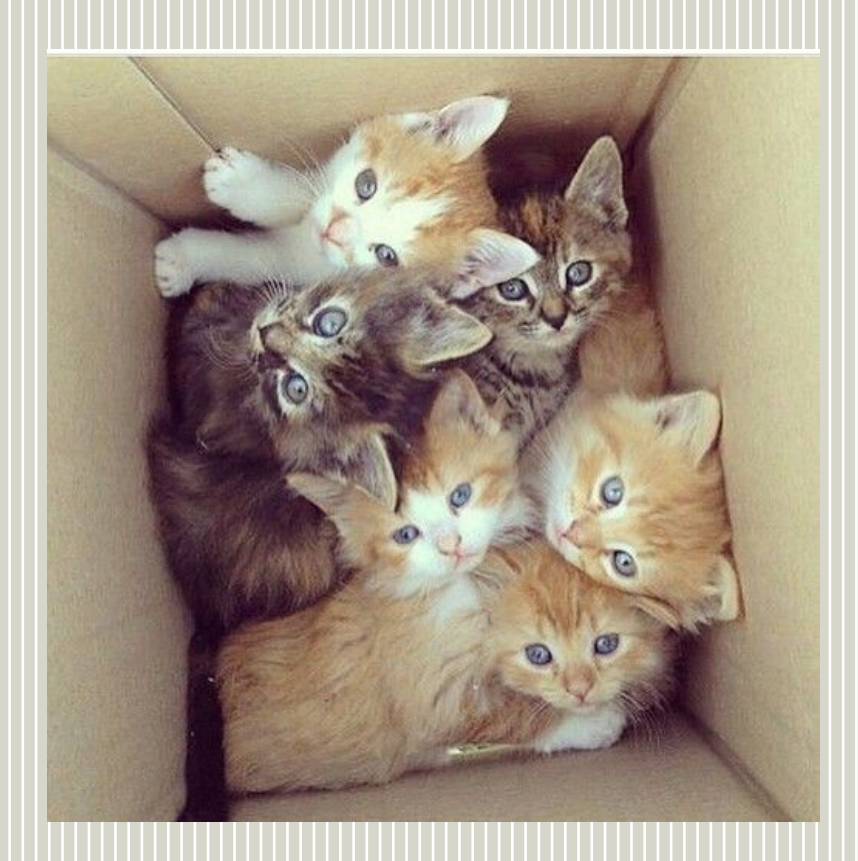

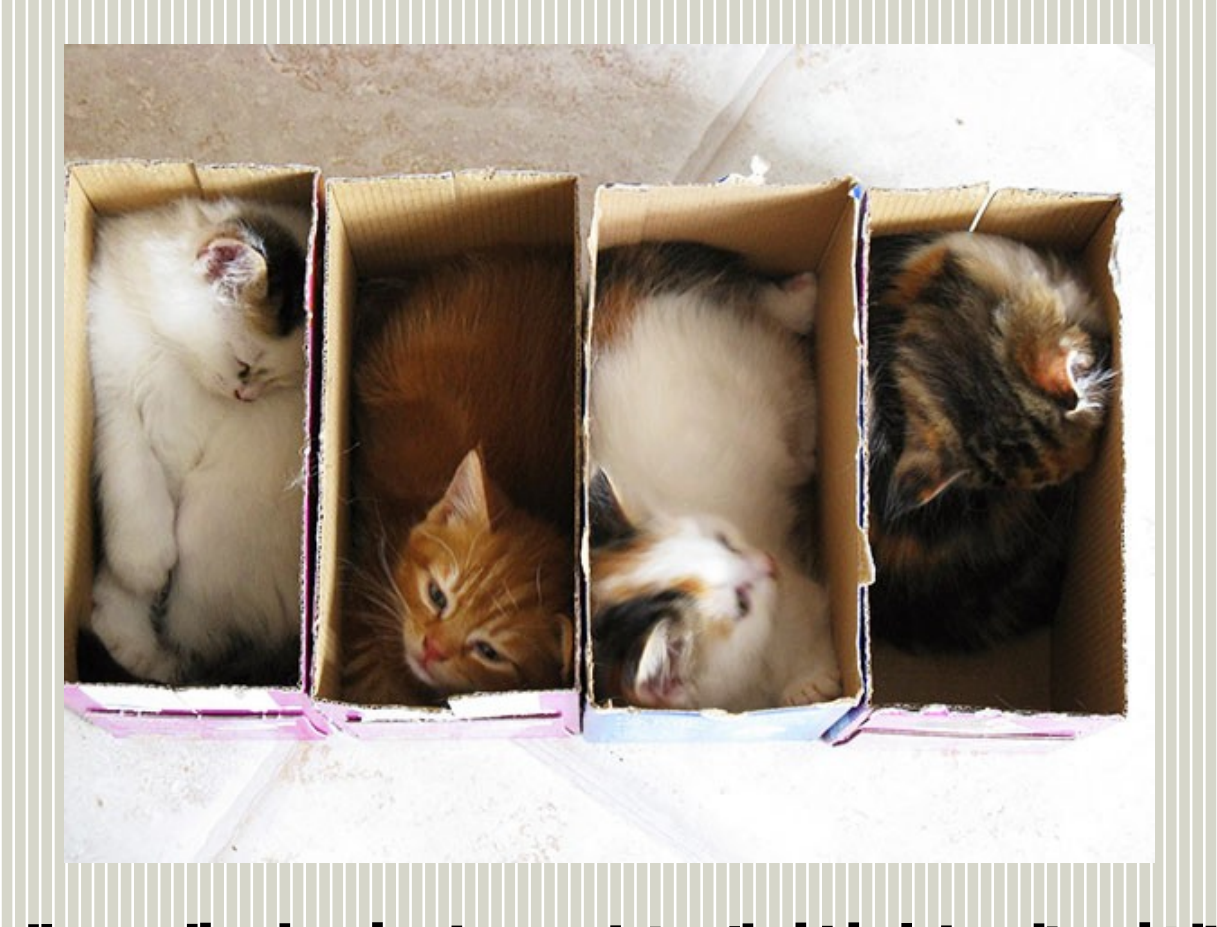

UNUUN VUONIN VUONIN VUONIN VUONIN VUONIN VUONIN VUONIN VUONIN VUONIN VUONIN VUONIN VUONIN VUONIN VUONIN VUONIN VUON<br>VUONI-LOVUONIN VUONIN VUONIN VUONIN VUONIN VUONIN VUONIN VUONIN VUONIN VUONIN VUONIN VUONIN VUONIN VUONI

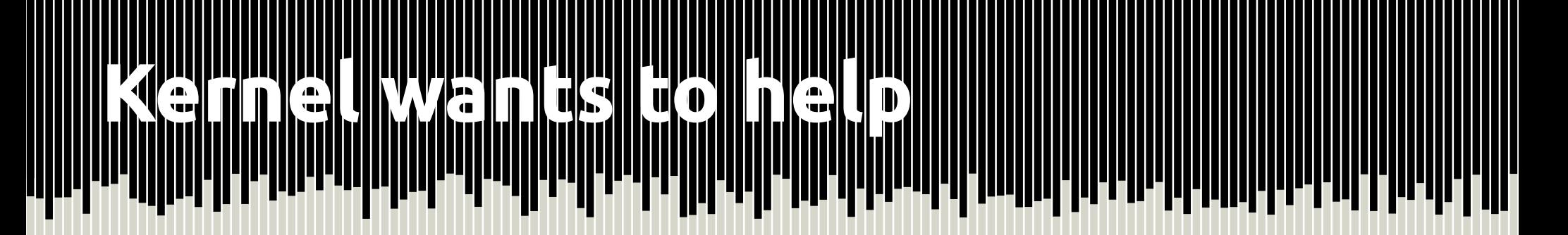

- Expand namespaces
- CGroups
- Linux Containers (LXC)

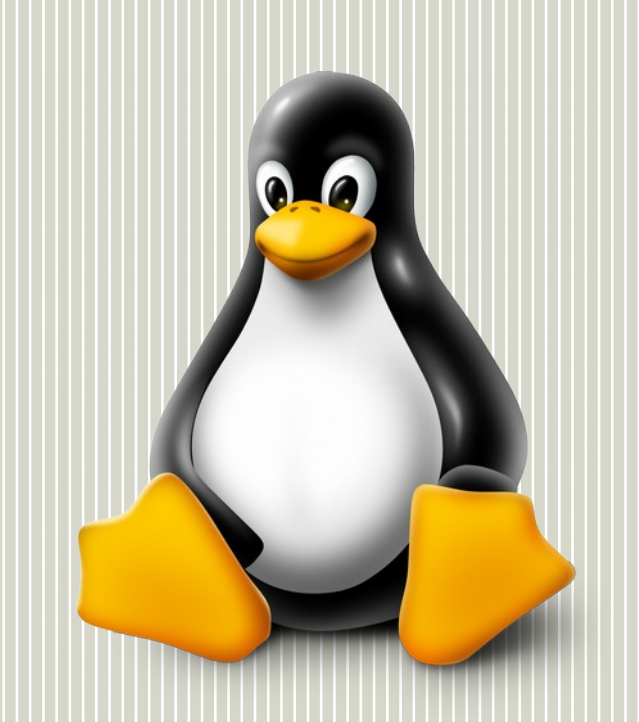

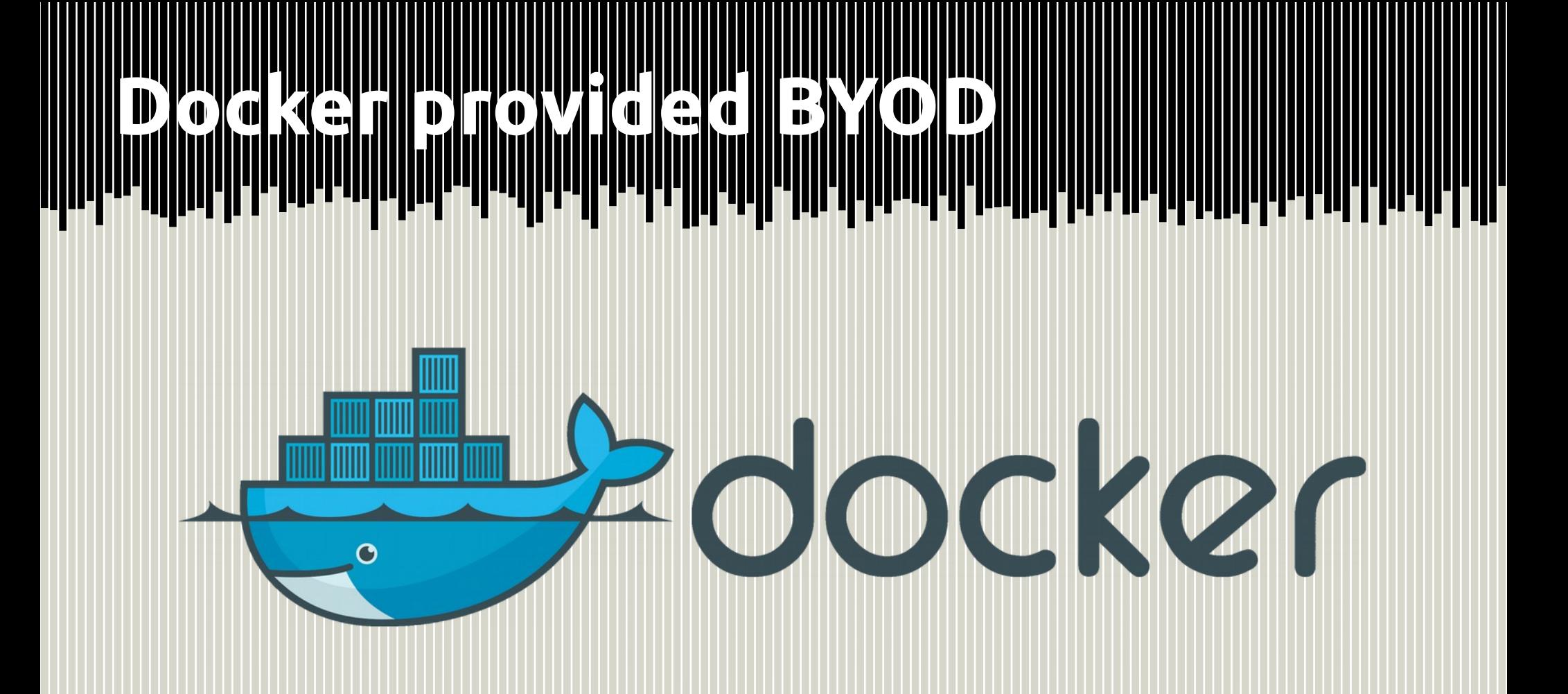

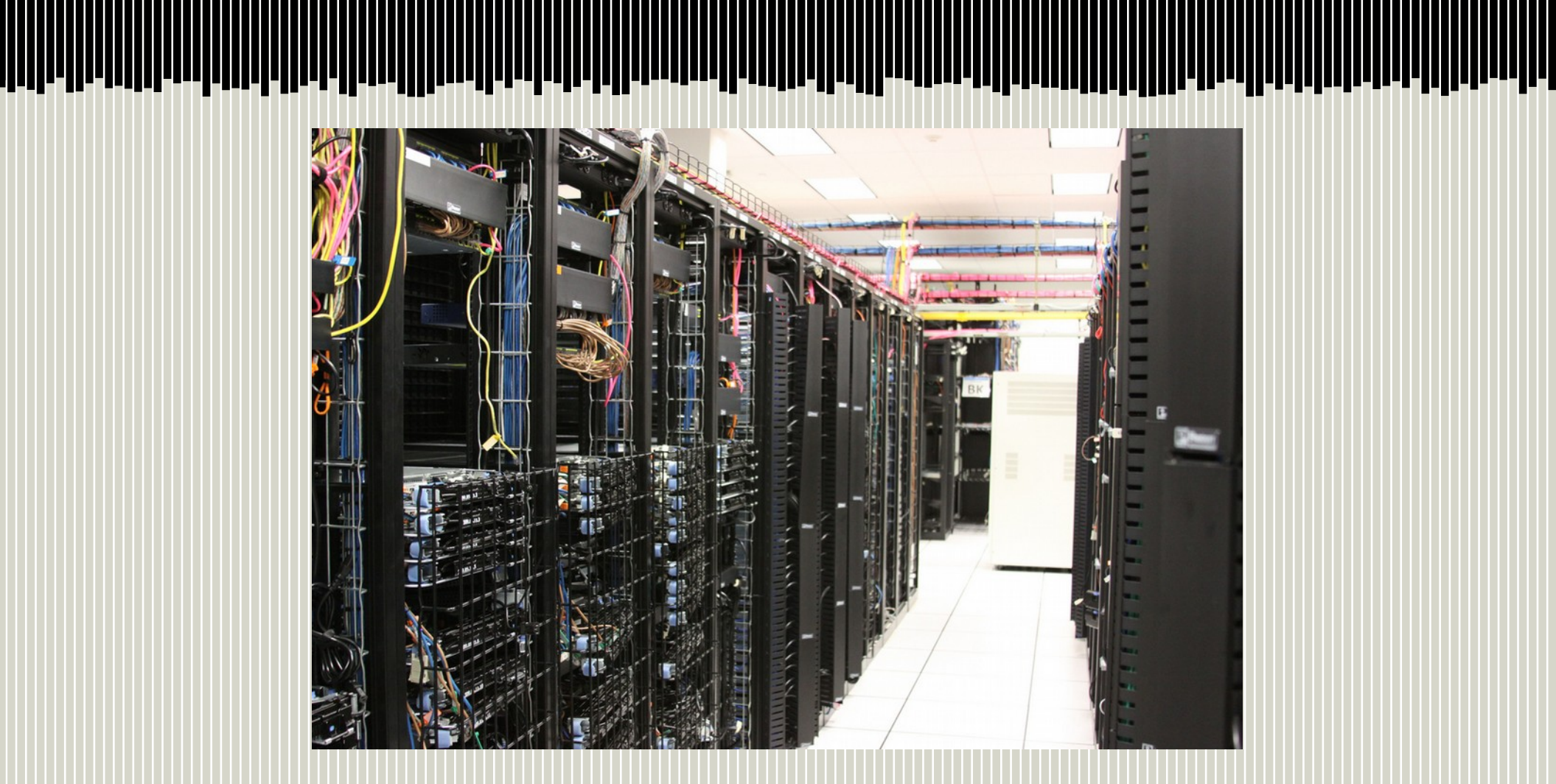

illilili

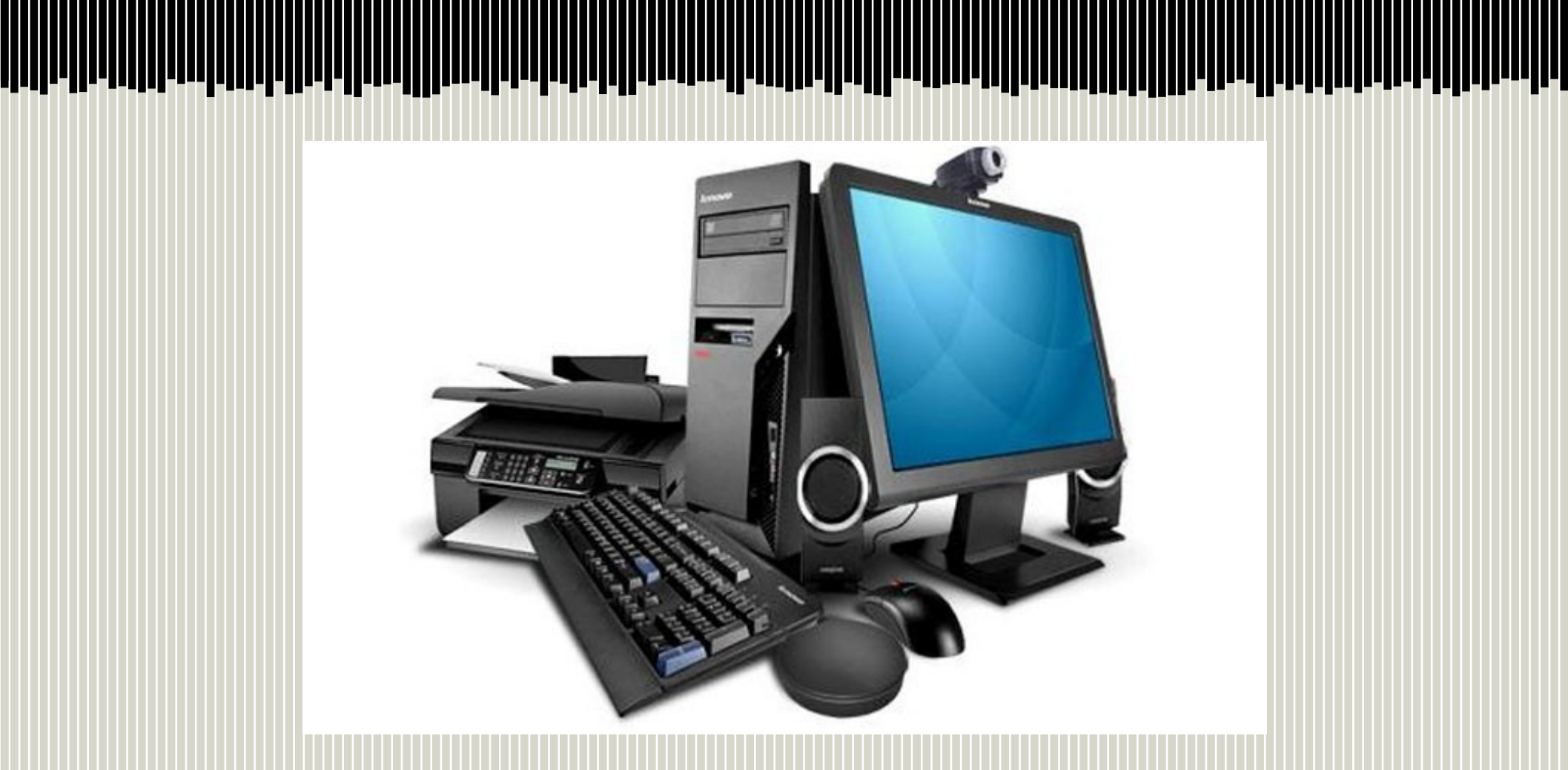

### **Peripherals: Lots of Interfaces**

- Who can access the printer?
- Who can use the GPS?
- Does every app really need background processes?
- How do applications work together? *(cut-andpaste, open a URI, etc.)*

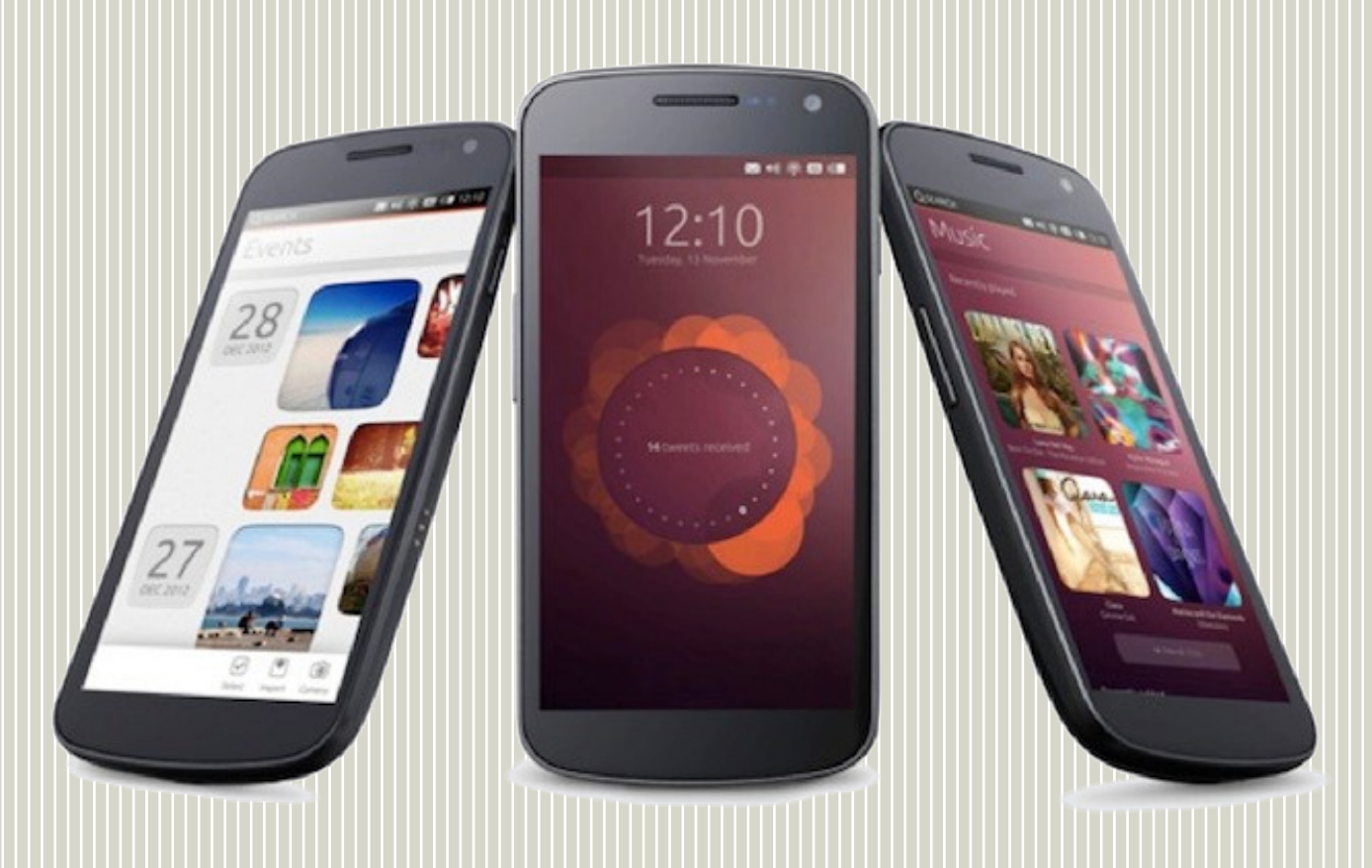

## **Ubuntu Phone: Overside Phone: Phone: Overside Phone: Overside Phone: Overside Phone: Overside Phone: 2007.2008.**<br>University of the production of the complete of the production of the production of the production of the pr

- System image based install
- Applications confined and managed
- Installed via a format called "Click"

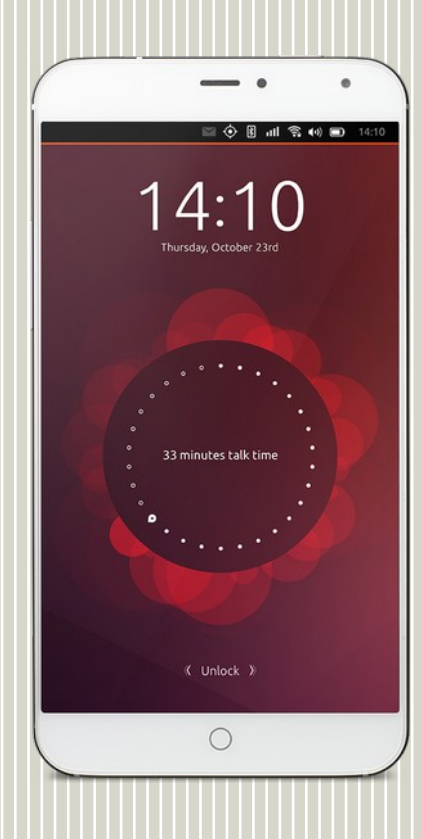

#### **Contains and interpretational property and interpretational property and property and property and container to<br>Contain and Container and Container and the property of the Container and Container and Container and Contain TIUTI**

- Linux Security Module: AppArmor
- seccomp
- CGroups
- Process Namespaces

## **IoT and Server People IoT and IoT and IoT and IoT and IoT and IoT and IoT and IoT and IoT and IoT and IoT and I**<br>IoT and Server People in the Server People in the Server People in the Server People in the Server People in

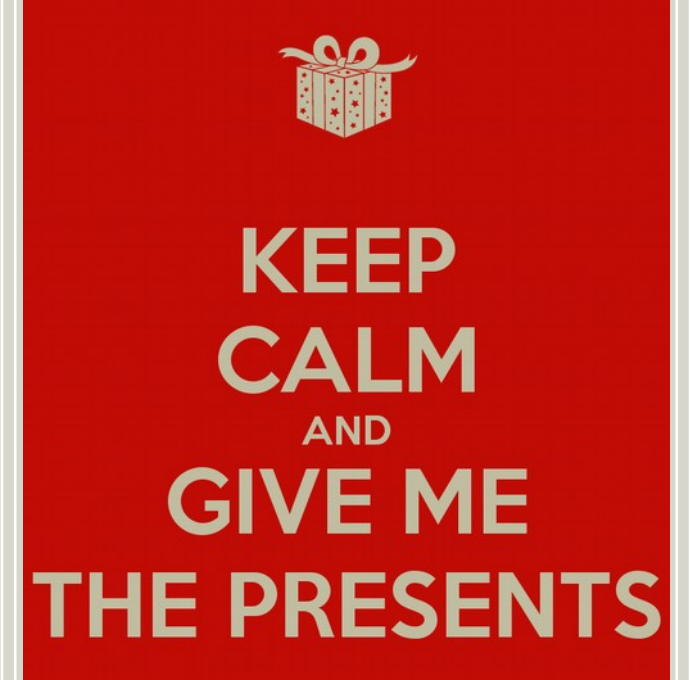

# **Introducing: SNAPPY**

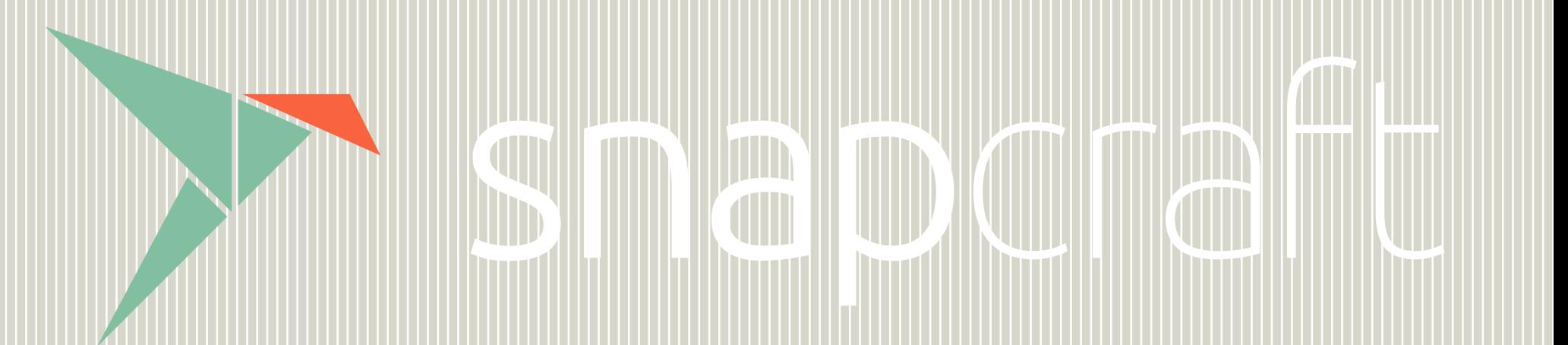

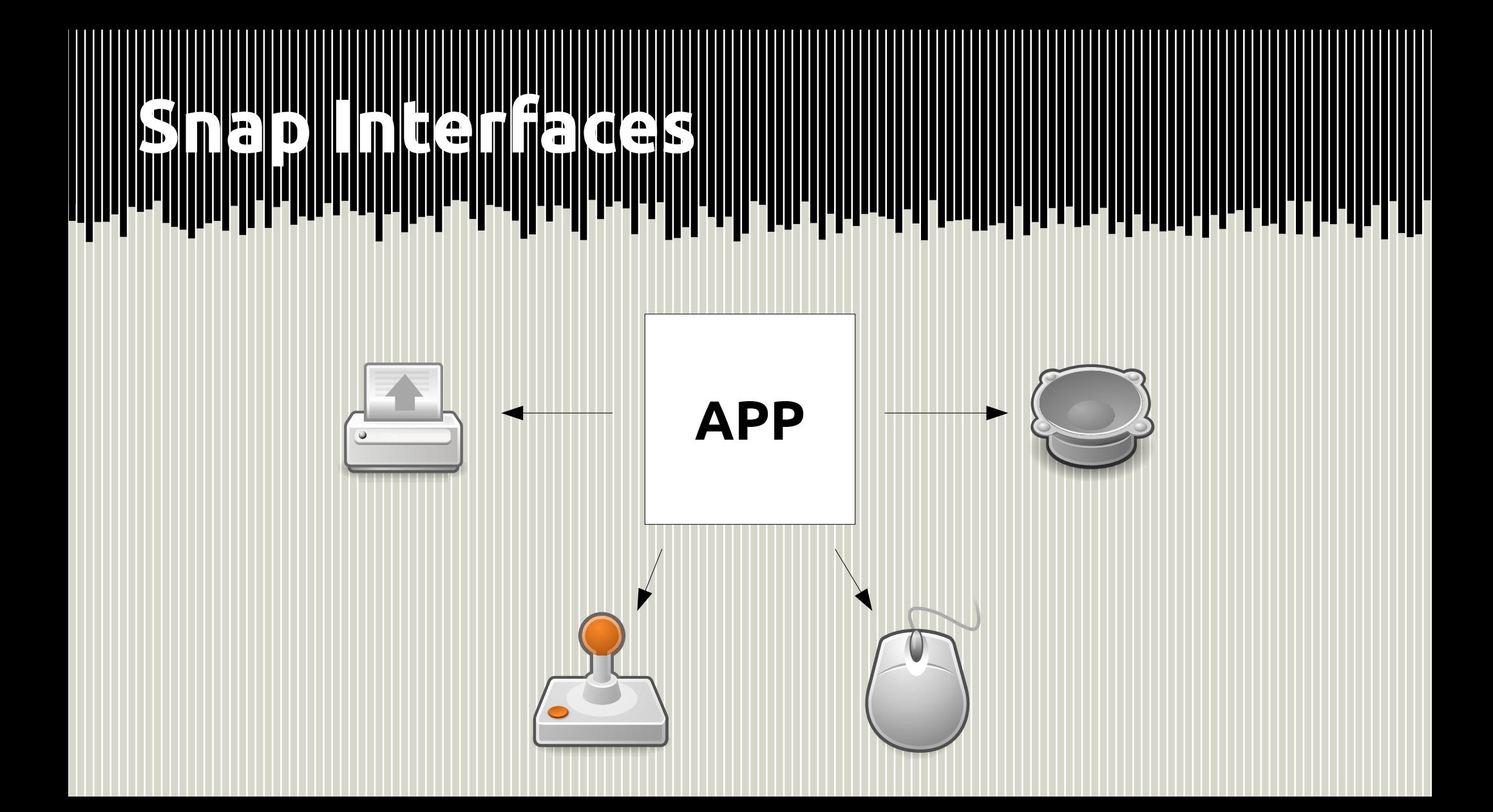

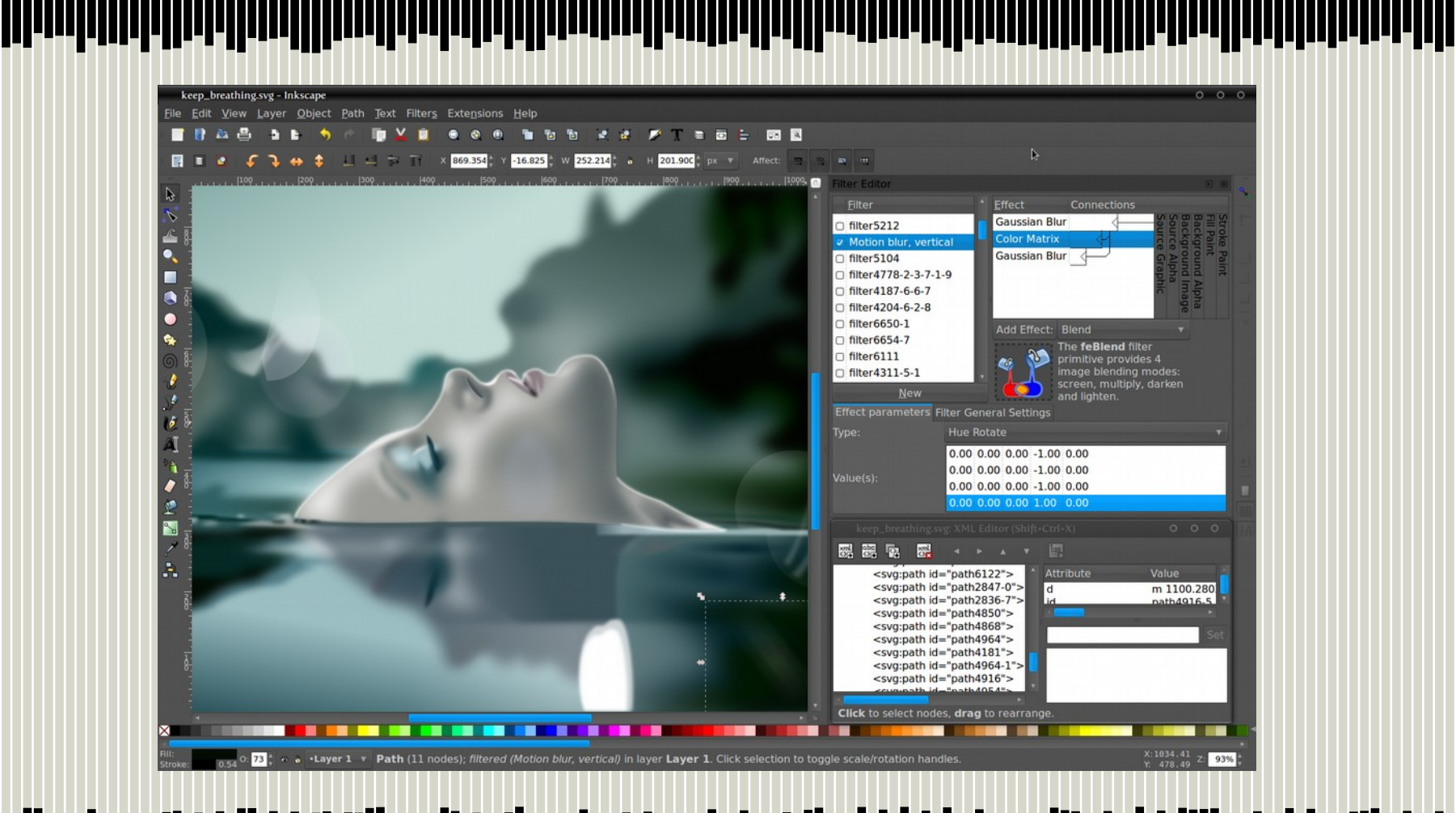

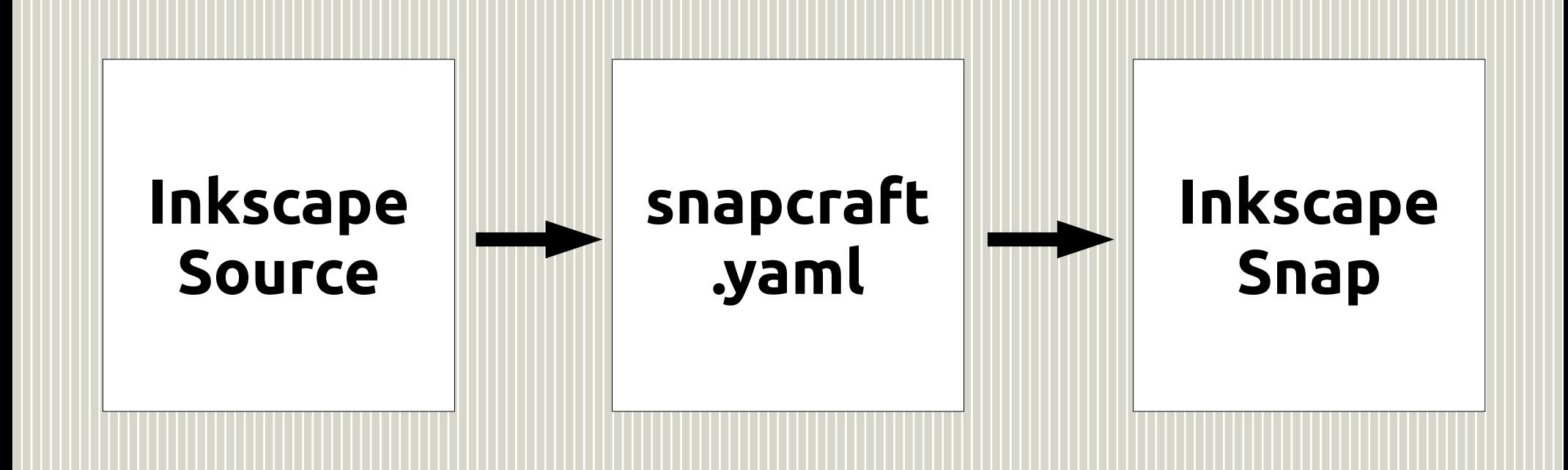

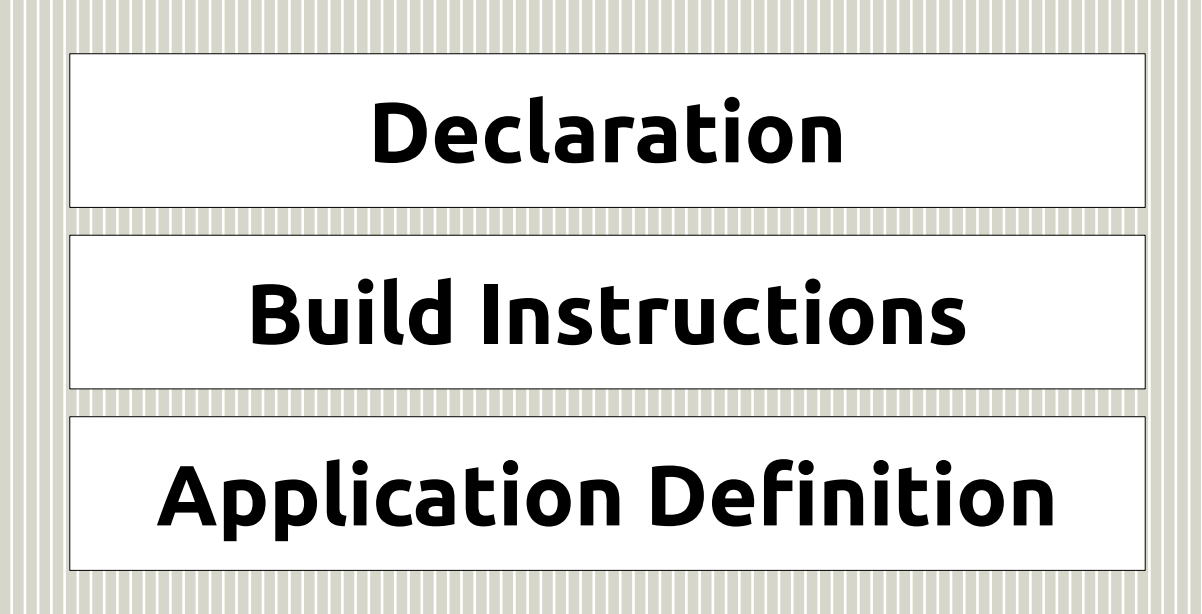

name: photoviewer version: 0.1 vendor: Ted Gould <ted@gould.cx> summary: Photoviewer from Flickr tags binaries: photoviewer: exec: qmlscene main.qml - caps: - desktop - network-client

<u> |||||||||||||||||||||||||||||||||||</u>

parts: qml: plugin: qml photoviewer: plugin: copy files: main.qml: main.qml

```
name: photoviewer
version: 0.1
vendor: Ted Gould <ted@gould.cx>
summary: Photoviewer from Flickr tags
binaries:
   photoviewer:
     exec: qmlscene main.qml --
     caps:
       - desktop
       - network-client
```

```
parts:
   qml:
     plugin: qml
   photoviewer:
     plugin: copy
     files:
       main.qml: main.qml
```
name: photoviewer version: 0.1 vendor: Ted Gould <ted@gould.cx> summary: Photoviewer from Flickr tags binaries: photoviewer: exec: qmlscene main.qml - caps: - desktop - network-client

parts: qml: plugin: qml photoviewer: plugin: copy files: main.qml: main.qml

name: photoviewer version: 0.1 vendor: Ted Gould <ted@gould.cx> summary: Photoviewer from Flickr tags binaries: photoviewer: exec: qmlscene main.qml --

caps:

- desktop
- network-client

parts: qml: plugin: qml photoviewer: plugin: copy files: main.qml: main.qml

### **Portal Property September 2014**<br>**Portal Communications**<br>Portal Communications of the Communications

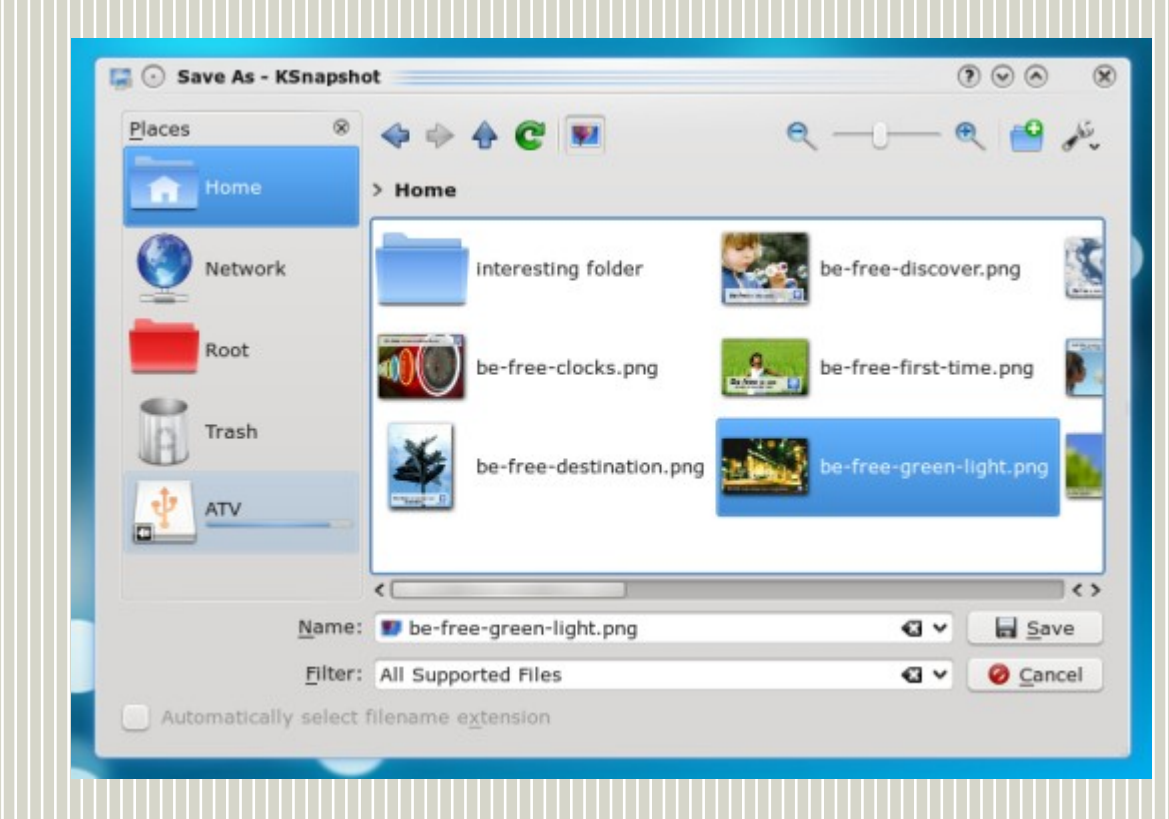

וןייזון יד

T

<u>.ini daha.nd.d maind.</u>

TT.

Ш

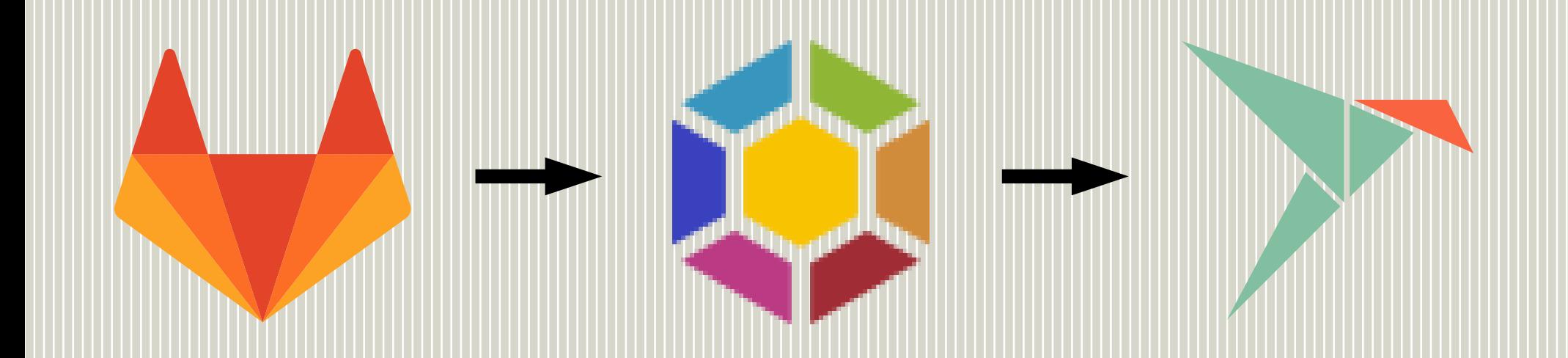

## Why confined by all concept of the confinent of the confine appearance of the confinent of the confinent of th<br>Why why all the confinent of the confinent of the confinement of the confinent of the confinent of the confiden

- Fun?
- Technical Challenge?
- Make things difficult?
- Geek Sport?

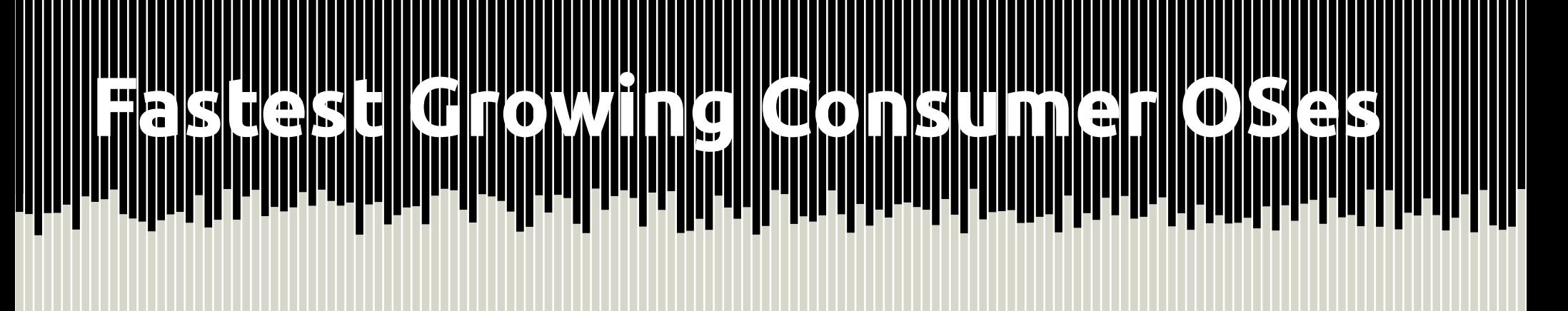

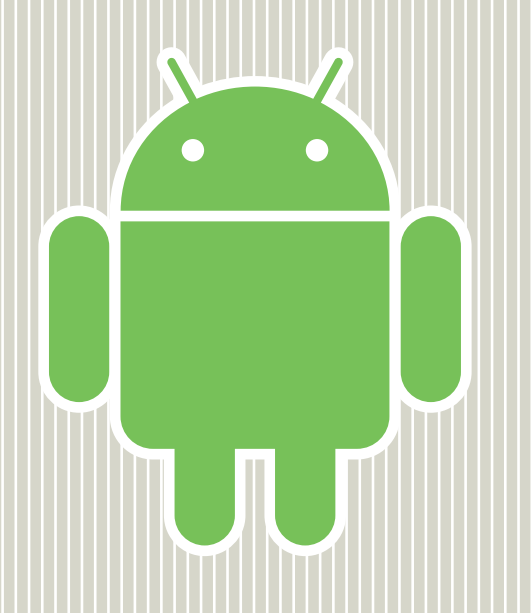

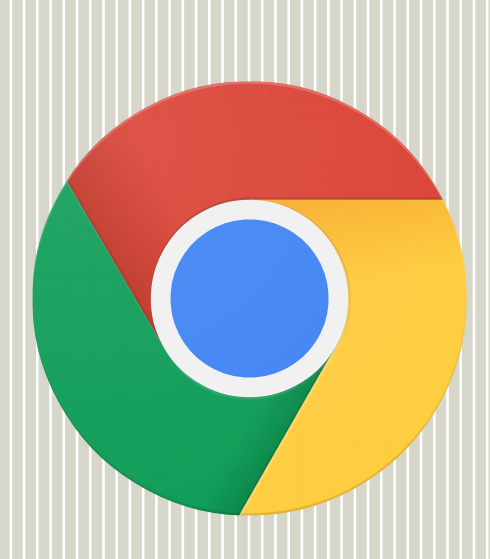

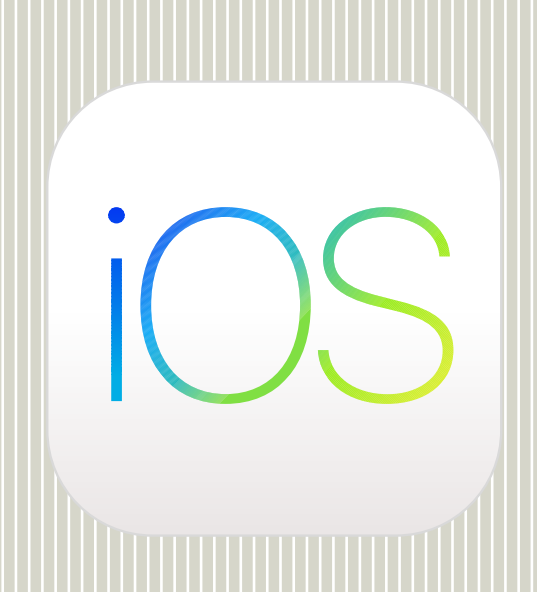

#### Why confined by all concept of the confinent of the confine appearance of the confinent of the confinent of th<br>Why why all the confinent of the confinent of the confinement of the confinent of the confinent of the confiden **TIITI**

- Protect from Malicious apps
- Provide stable upgrades

• Meet future user's expectations

#### **Questions?**

http://gould.cx/ted/presentations